# **Recherche d'un mot dans un texte Devoir commun ITC 13/01/2023**

**MPSI - PCSI**

### **Recommandations générales**

- Dans tout le problème, seules les fonctions *usuelles* du langage python présentées en cours et en tp sont autorisées.
- Les fonctions écrites devront être commentées, avec une couleur différente de celles des instructions.

Un problème clé lié au volume d'informations numériques (sur le web par exemple) est l'efficacité de la recherche d'un mot dans une page ainsi que son nombre d'apparitions. Ces informations peuvent être obtenues simplement en parcourant le texte, comme nous le verrons dans une première partie. Toutefois, cette approche simple conduit à des algorithmes lents vu la taille des textes considérés. La suite du problème propose des réalisations plus efficaces.

Introduisons d'abord quelques notions élémentaires :

- Un mot et un texte sont des chaînes de caractères sans majuscules, accent, espace et ponctuation.
- Le mot mot de taille *m* apparaît dans le texte txt de taille *n*, si et seulement si il existe un texte extrait de txt qui est égal à mot, caractère pour caractère. Par exemple le mot 'bons' apparaît dans le texte 'desbonbons', mais pas dans le texte 'unbonbon'.
- Le suffixe numéro k du texte txt de taille n est le texte extrait txt[k:n]. Par exemple le suffixe numéro 2 du texte 'unbonbon' est le texte extrait 'bonbon'.
- On note que le mot mot apparaît dans le texte txt si et seulement si il existe un suffixe tel que mot apparaît en tête de ce suffixe (mot et txt [k:k+m] sont égaux, caractère pour caractère). Par exemple le mot 'bonb' apparaît en tête du suffixe 2 du texte 'unbonbon' (mot et txt[2:2+4] sont égaux sur cet exemple).

## **1. Quelques fonction de bases**

**Q1)** On considère la fonction present(a, txt) suivante :

```
1 def present(a: str, txt : str) -> ... :
   n = len(txt)i = 0while i \leq n and txt[i] := a:
         i = i+16 return i < n
```
- a) On exécute la fonction present('o', 'ecologie'); quel est le contenu de la variable i en sortie de boucle ? Que renvoie cette fonction ?
- b) On exécute la fonction present('f', 'ecologie'); quel est le contenu de la variable i en sortie de boucle ? Que renvoie cette fonction ?
- c) À quoi correspond le résultat renvoyé par la fonction present?
- **Q2)** On souhaite écrire une fonction occurence(a: str, txt: str)->int *récursive* qui renvoie le nombre de fois où le caractère contenu dans la variable a apparaît dans la chaîne de caractères txt (et renverra 0 si a n'est pas présent dans txt). Pour cela, on peut, pour une chaîne txt non vide, comparer a avec le premier caractère de txt, et effectuer ensuite des appels récursifs en utilisant txt privé de son premier élément. Recopier et compléter le code suivant pour qu'il réponde au problème posé.

```
def occurence(a: str, txt: str)->int:
2 if txt == '':
          3 return .....
      4 else:
           if a == \text{txt}[0]:6 return .....
           7 else:
               8 return .....
```
- **Q3)** Écrire une fonction table(txt: str)->dict qui renvoie un **dictionnaire** dont les clés sont les lettres présentes dans la chaîne de caractères txt, et les valeurs sont les occurrences de ce caractère.
- **Q4)** On considère la fonction :

```
1 def debut(mot: str, txt: str)->bool:
    n = len(mot)if n \leq len(txt) and txt[:n] == mot :4 return True
    5 else:
        6 return False
```
À quelle condition cette fonction retourne True?

# **2. Méthode directe**

Dans cette partie, nous allons mettre en œuvre des algorithmes simples permettant d'effectuer les opérations de recherche citées précédemment.

**Q5)** On considère la fonction :

```
1 def enteteDeSuffixe(mot: str, txt: str, k: int) -> .... :
      n, m = len(txt), len(mot)3 if k+m > n :
          4 return ....
      5 else:
          6 return debut(....,....)
```
Compléter la fonction enTeteDeSuffixe(mot, txt, k) pour qu'elle renvoie True si le mot mot apparaît en tête du suffixe numéro  $k$  du texte txt, et False sinon. On pourra supposer que  $k$  est un indice valide du texte txt.

**Q6)** Écrire une fonction rechercherMot(mot: str, txt: str)->bool qui renvoie True si le mot mot apparaît dans le texte txt, et False sinon (on pourra utiliser la fonction précédente).

Tester l'apparition d'un mot dans un texte ne suffit pas toujours, nombre de moteurs de recherche internet prennent en compte le nombre d'occurrences des mots recherchés dans une page donnée. Nous considérons le nombre d'occurrences avec recouvrement autorisé, qui est la notion la plus simple : on compte le nombre de répétitions du mot dans le texte, sans contrainte aucune. Par exemple, dans le texte "quelbonbonbon" (quel bon bonbon) le nombre d'occurrences de 'bonbon' est 2, même si ces occurrences se recouvrent.

|  |  |  | $b \mid o \mid n \mid b \mid o \mid n$          |                                        |  |  |
|--|--|--|-------------------------------------------------|----------------------------------------|--|--|
|  |  |  |                                                 | $b \mid o \mid n \mid b \mid o \mid n$ |  |  |
|  |  |  | $u   e   1   b   o   n   b   o   n   b   o   n$ |                                        |  |  |

**Q7)** Écrire une fonction compterOccurrences(mot: str, txt: str)  $\rightarrow$  int qui renvoie le nombre d'occurrences de mot dans le texte txt.

# **3. Tableau des suffixes**

Afin d'accélérer les fonctions précédentes, nous allons utiliser des algorithmes basés sur le tableau des suffixes, défini comme regroupant les suffixes du texte pris dans l'ordre du dictionnaire (dit ordre lexicographique). Étant donné un texte txt de taille n, un indice k suffit à désigner un suffixe de txt comme le texte extrait txt [k:n]. Le tableau des suffixes tabS sera donc représenté en machine comme un tableau **d'indices** de txt. Par exemple, en prenant le texte "quelbonbonbon ", on obtient les classements suivants :

Suffixes classés selon l'indice du premier caractère

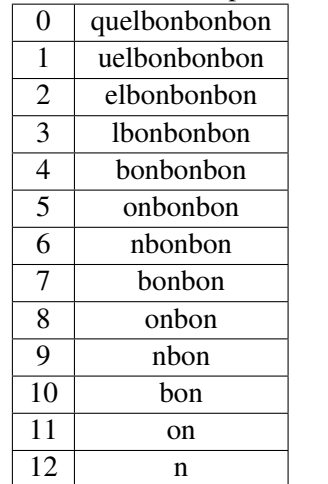

#### Suffixes classés par ordre lexicographique

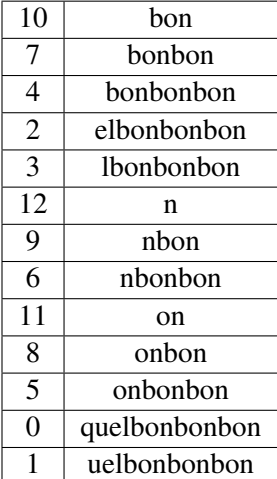

La première colonne du classement de droite donne le tableau tabS, c'est-à-dire : [10,7,4,2,3,12,9,6,11,8,5,0,1] (pour cet exemple).

**Q8)** On considère la fonction suivante :

```
def inconnue(L: list)-> ... :
      n = len(L)R = []4 for i in range(n) :
          elt = L[i]j = iwhile (j > 0) and (\text{elt} < R[j-1]) :
              j = j-1R = R[:j] + [elt] + R[j:]10 return R
```
Donner les différents contenus de la variable R lors de l'exécution de inconnue(L) avec L=[10,8,12,4,5]. Quel est l'action de cette fonction ?

- **Q9)** En s'inspirant de la fonction précédente, écrire une fonction triSuffixes(txt: str)->list qui retourne le tableau tabS des suffixes comme décrit précédemment. On appelle qu'en python, on peut comparer deux chaînes de caractères en utilisant les symboles habituels <, >, <=, >=, c'est l'ordre lexicographique qui est utilisé par python.
- **Q10)** On désire écrire une fonction rechercherMot2(mot: str, txt: str)->bool qui renvoie True si le mot mot apparaît dans le texte txt, et False sinon.
	- a) En supposant le tableau des suffixes tabS connu, écrire le script d'une fonction **récursive** auxiliaire :

rec\_aux(mot: str, txt: str, tabS: list, d: int, f: int)->bool où d et f sont les indices de début et fin de la zone de recherche, c'est à dire du sous-tableau tabS[d:f+1] dans lequel la recherche dichotomique est en cours, cette fonction devant renvoyer False si d > f et True si mot est le début d'un des suffixes de txt.

- <span id="page-3-0"></span>b) Écrire une fonction rechercherMot2(mot: str, txt: str)->bool qui renvoie True si le mot mot apparaît dans le texte txt, et False sinon et qui :
	- affecte le tableau trié des suffixes de txt à la variable tabS,
	- utilise la méthode récursive de recherche dichotomique dans le tableau des suffixes tabS.
- c) **Question bonus**. Écrire une fonction rechercherMot3(mot: str, txt: str)->bool qui réalise la même action que rechercherMot2, mais qui utilise une version itérative (c'est à dire non récursive) de l'algorithme de recherche dichotomique dans le tableau des suffixes.